# CPU Performance Pipelined CPU

**Hakim Weatherspoon CS 3410, Spring 2012** Computer Science Cornell University

See P&H Chapters 1.4 and 4.5

#### A Simple CPU: remaining branch instructions

### Memory Layout

Examples (big/little endian): # r5 contains 5 (0x00000005)

sb r5, 2(r0) lb r6, 2(r0)

sw r5, 8(r0) lb r7, 8(r0) lb r8, 11(r0)

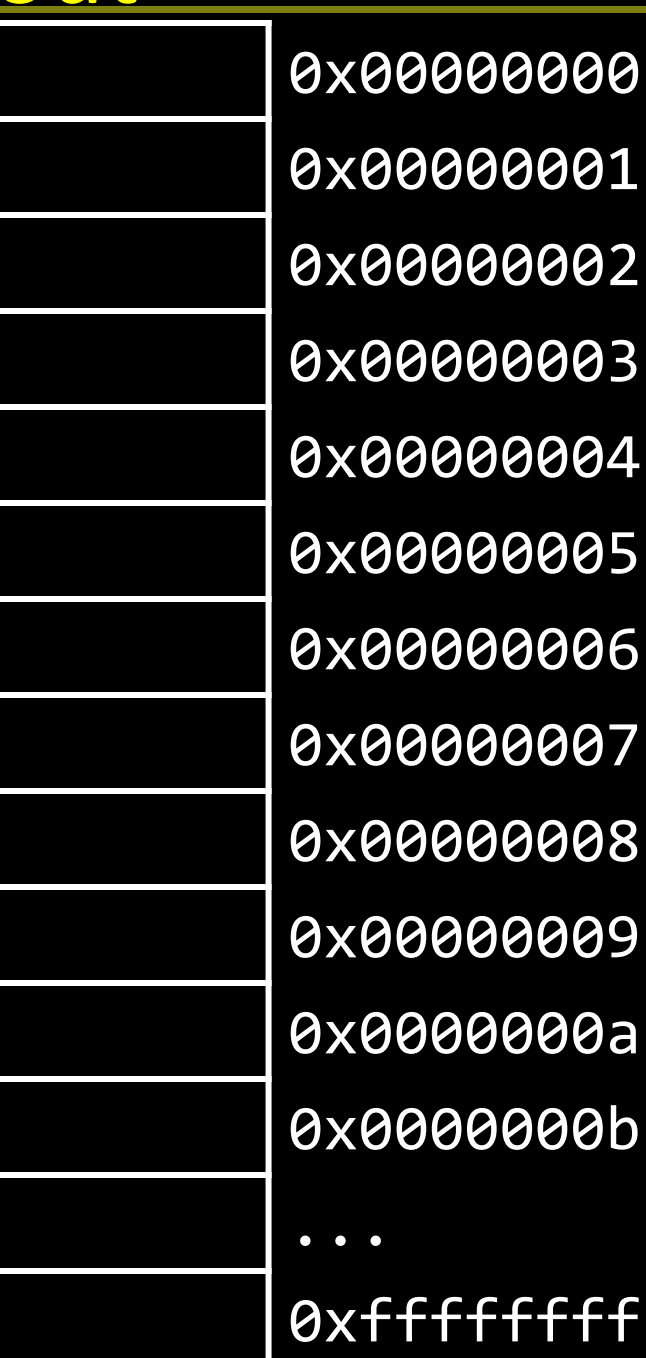

3

# Control Flow: More Branches Conditional Jumps (cont.)

00000100101000010000000000000010

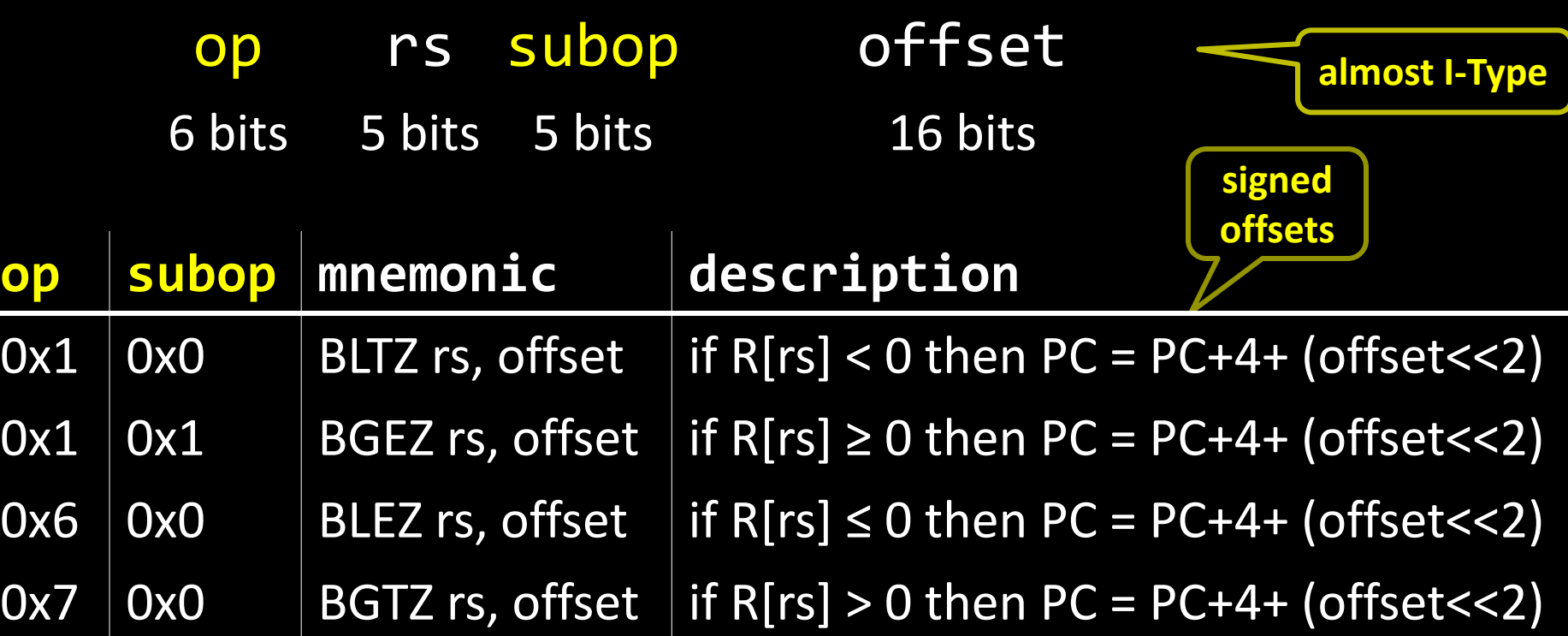

## Absolute Jump

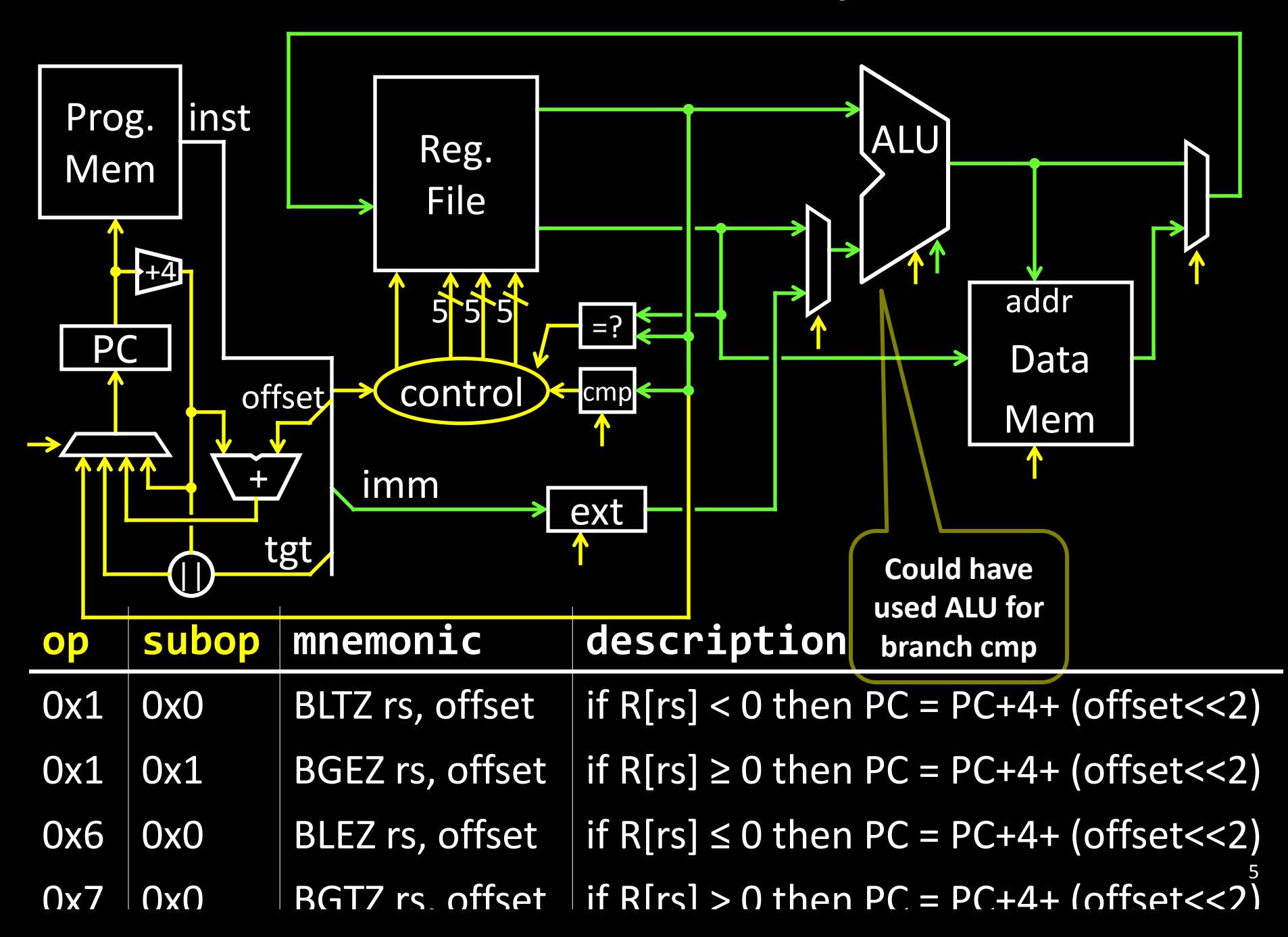

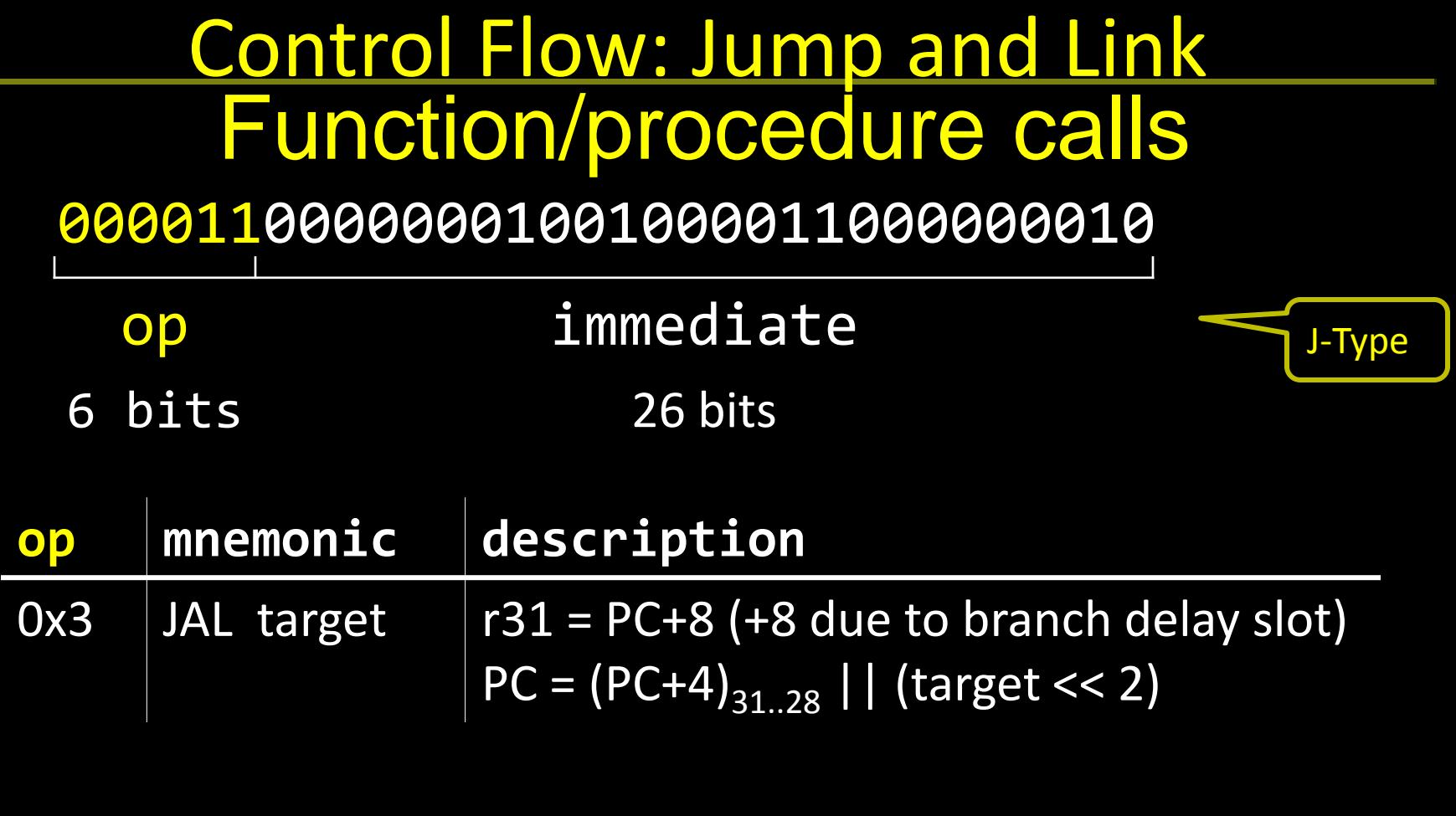

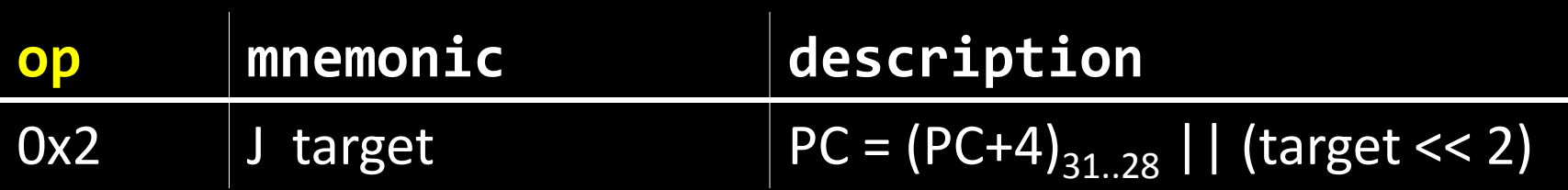

## Absolute Jump

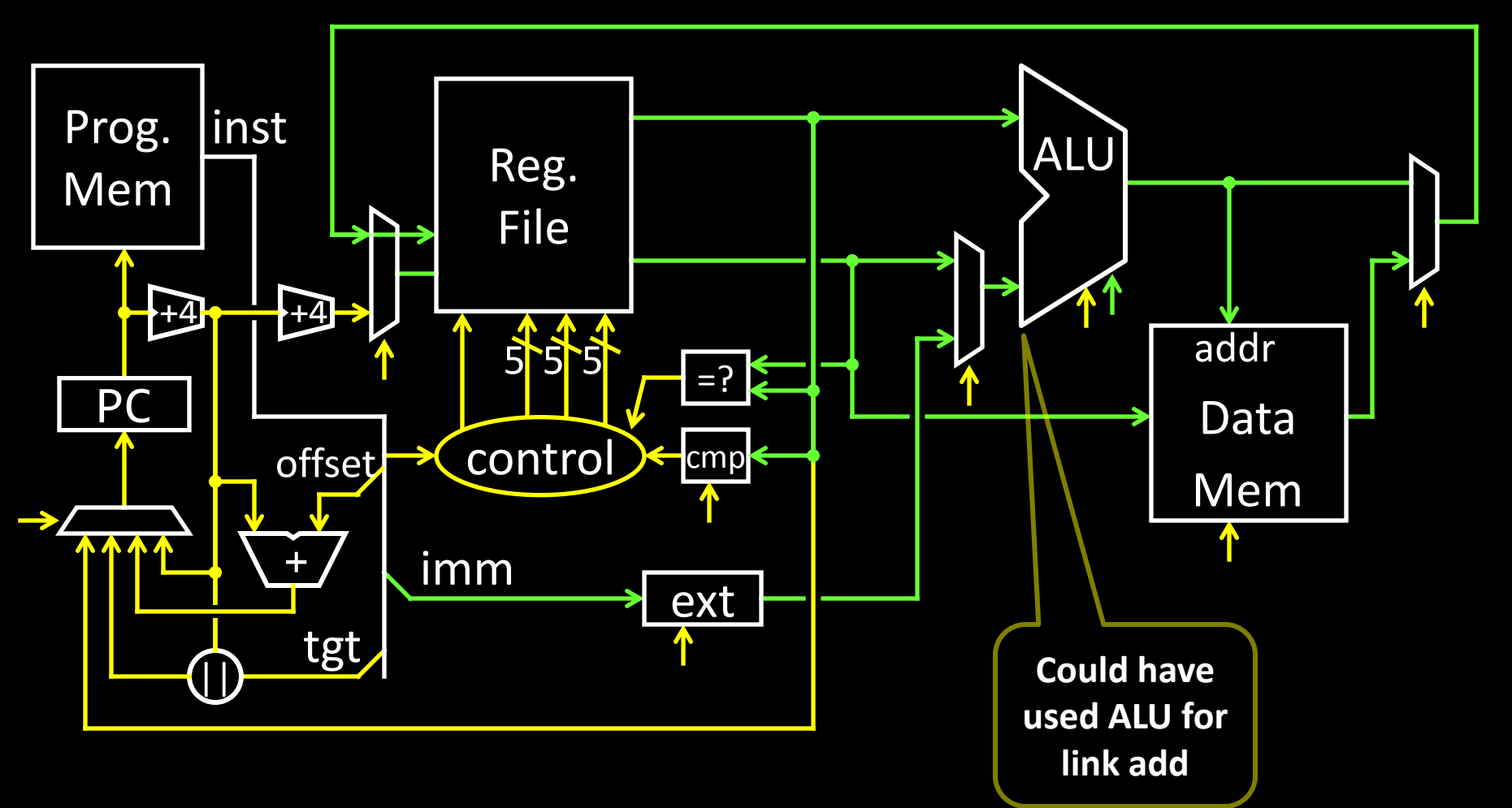

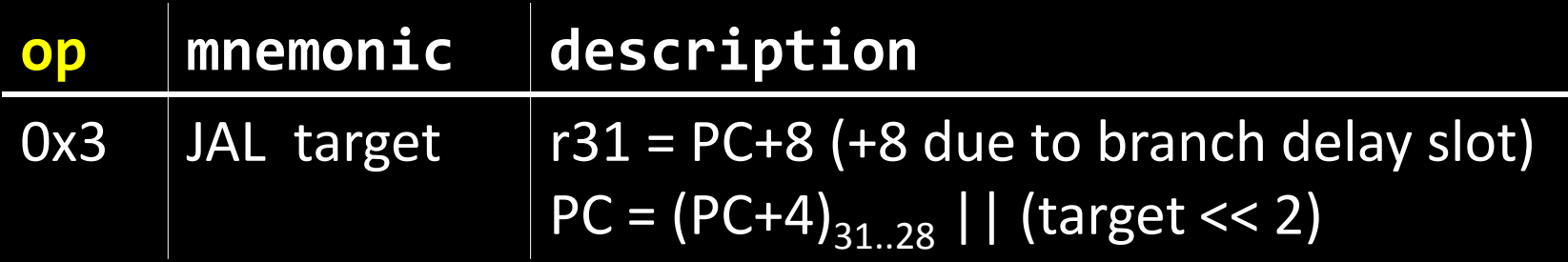

# Performance

See: P&H 1.4

#### Design Goals What to look for in a computer system?

- Correctness: negotiable?
- Cost
- $-p$ urchase cost = f(silicon size = gate count, economics)
- $–operating cost = f(energy, cooling)$
- –operating cost >= purchase cost
- Efficiency
	- –power = f(transistor usage, voltage, wire size, clock rate, …)
	- $-$ heat = f(power)
		- Intel Core i7 Bloomfield: 130 Watts
		- AMD Turion: 35 Watts
		- Intel Core 2 Solo: 5.5 Watts
		- Cortex-A9 Dual Core @800MHz: 0.4 Watts
- Performance
- •Other: availability, size, greenness, features, …

# Performance

#### How to measure performance?

GHz (billions of cycles per second) MIPS (millions of instructions per second) MFLOPS (millions of floating point operations per second) benchmarks (SPEC, TPC, …)

Metrics latency: how long to finish my program throughput: how much work finished per unit time

#### How Fast?

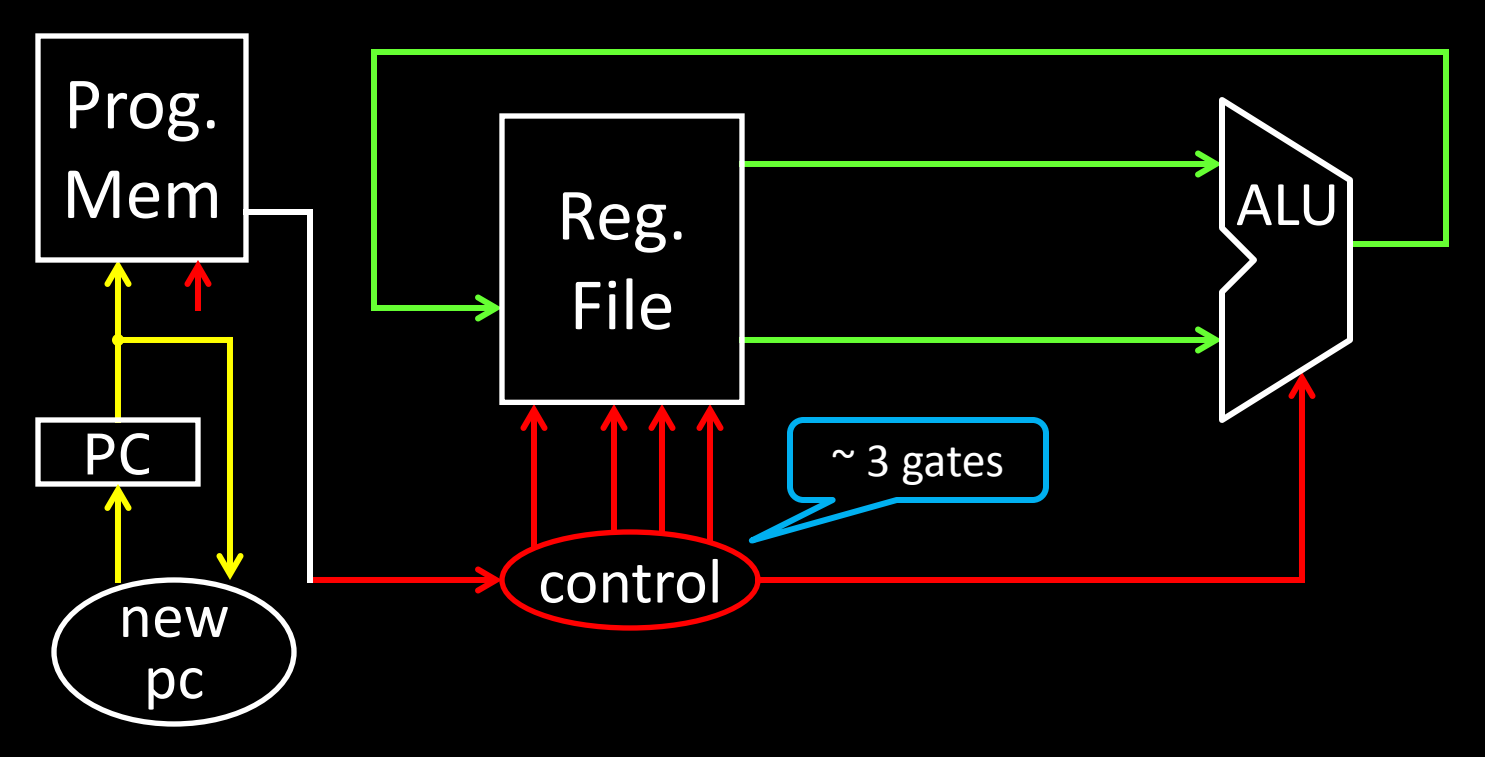

Assumptions:

- alu: 32 bit ripple carry + some muxes
- next PC: 30 bit ripple carry
- control: minimized for delay (~3 gates)
- transistors: 2 ns per gate
- prog,. memory: 16 ns (as much as 8 gates)
- register file: 2 ns access
- ignore wires, register setup time

#### Better:

- alu: 32 bit carry lookahead + some muxes ( $\sim$  9 gates)
- next PC: 30 bit carry lookahead ( $\approx$  6 gates)

#### Better Still:

• next PC: cheapest adder faster than 21 gate delays

All signals are stable

- 80 gates => clock period of at least 160 ns, max frequency ~6MHz Better:
- 21 gates => clock period of at least 42 ns, max frequency ~24MH $_{\tt 11}$

#### Adder Performance

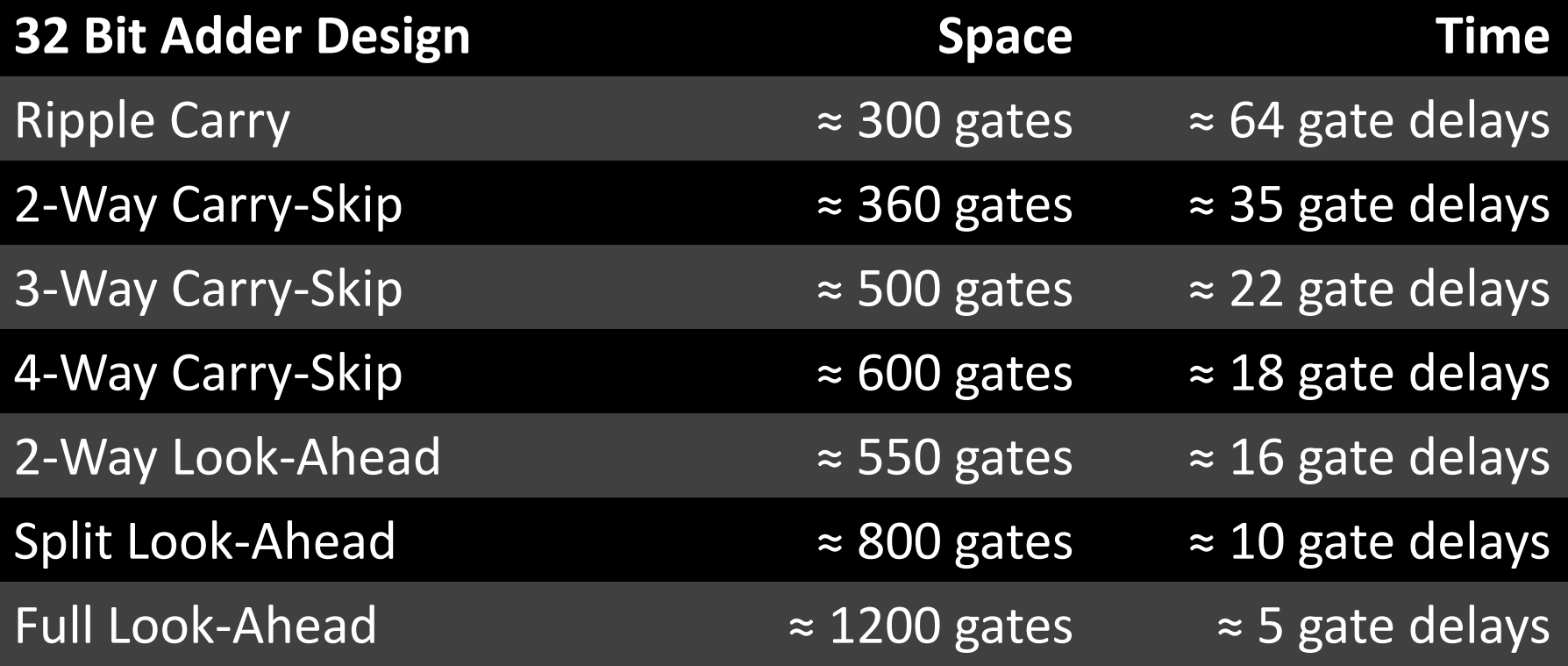

## Optimization: Summary

# Critical Path

- Longest path from a register output to a register input
- Determines minimum cycle, maximum clock frequency

## Strategy 1 (we just employed)

- Optimize for delay on the critical path
- Optimize for size / power / simplicity elsewhere
	- next PC

#### Processor Clock Cycle

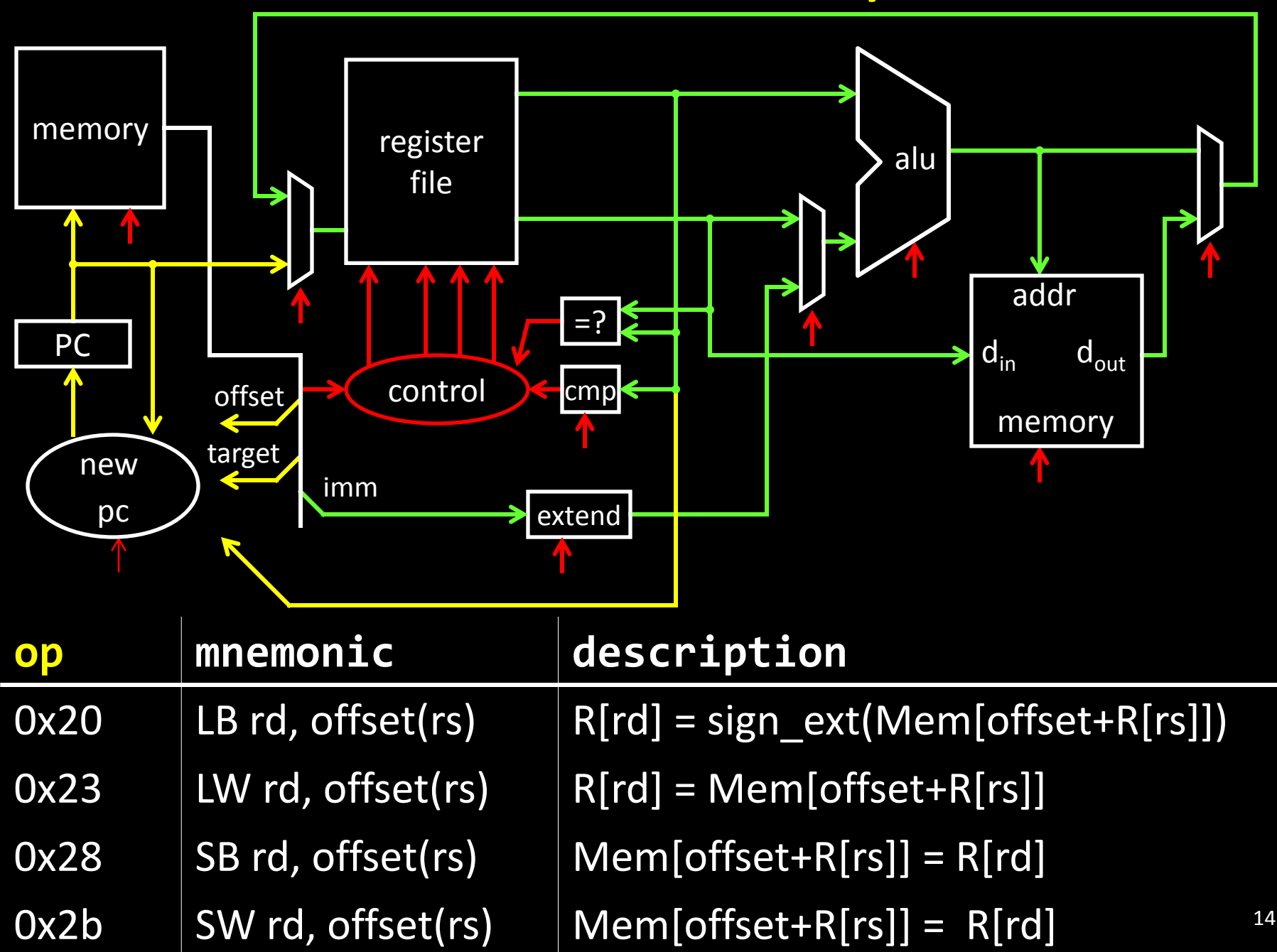

#### Processor Clock Cycle

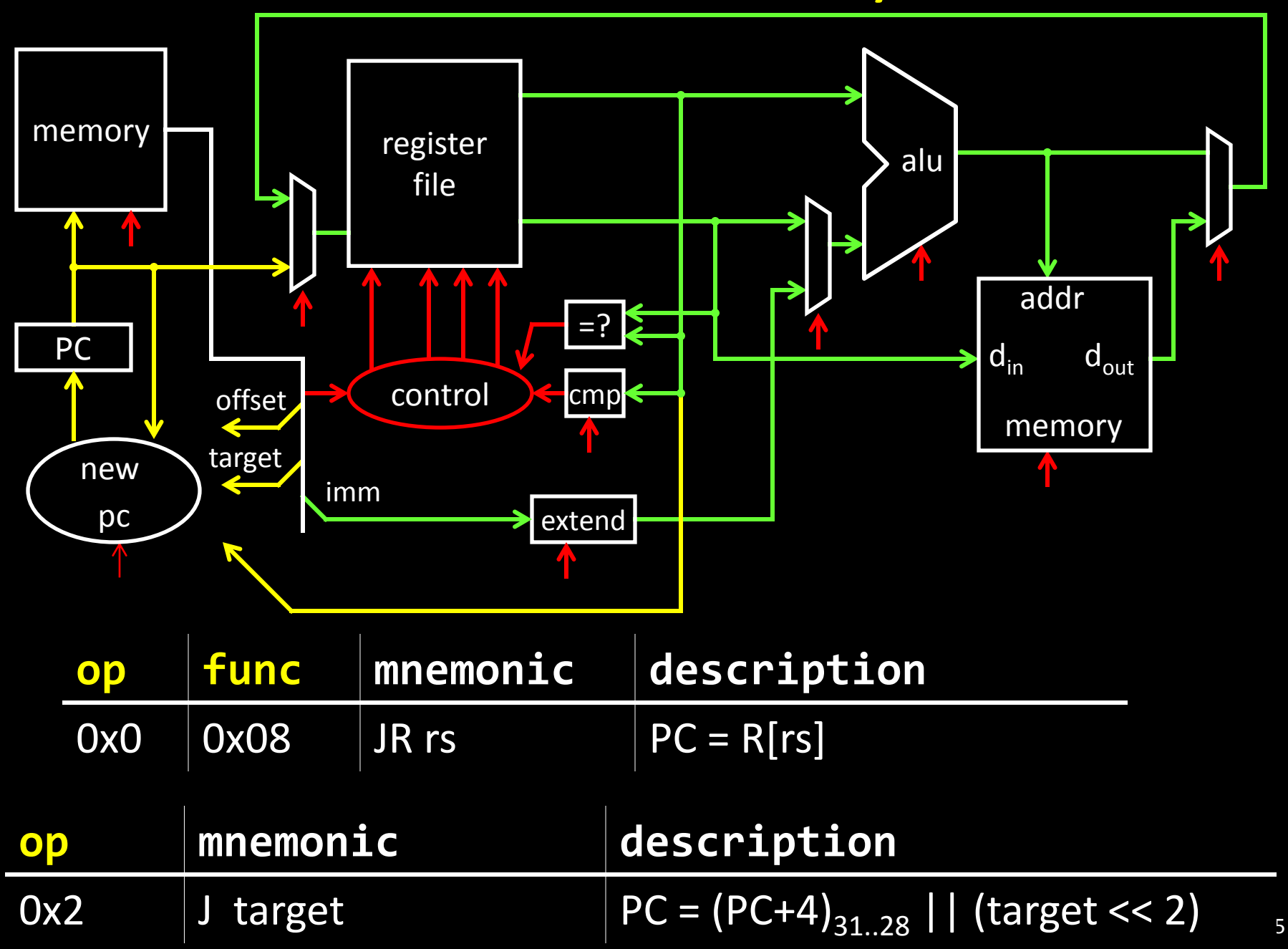

# Multi-Cycle Instructions

#### Strategy 2

- Multiple cycles to complete a single instruction
- E.g: Assume:
	- load/store: 100 ns
	- arithmetic: 50 ns
	- branches: 33 ns

#### Multi-Cycle CPU

30 MHz (33 ns cycle) with

- 3 cycles per load/store
- 2 cycles per arithmetic
- 1 cycle per branch

Faster than Single-Cycle CPU?

- 10 MHz (100 ns cycle) with
	- 1 cycle per instruction

# CPI

*Instruction mix* for some program P, assume:

- 25% load/store ( 3 cycles / instruction)
- 60% arithmetic (2 cycles / instruction)
- 15% branches (1 cycle / instruction)

Multi-Cycle performance for program P:

```
3 * .25 + 2 * .60 + 1 * .15 = 2.1
```
average *cycles per instruction* (CPI) = 2.1

```
Multi-Cycle @ 30 MHz
Single-Cycle @ 10 MHz
Single-Cycle @ 15 MHz
```
800 MHz PIII "faster" than 1 GHz P4

## Example

Goal: Make Multi-Cycle @ 30 MHz CPU (15MIPS) run 2x faster by making arithmetic instructions faster

#### *Instruction mix* (for P):

- 25% load/store,  $CPI = 3$
- $60\%$  arithmetic, CPI = 2
- 15% branches,  $CPI = 1$

## Amdahl's Law

#### Amdahl's Law

Execution time after improvement = execution time affected by improvement

+ execution time unaffected

amount of improvement

Or:

Speedup is limited by popularity of improved feature

Corollary: Make the common case fast

Caveat: Law of diminishing returns

# Pipelining

See: P&H Chapter 4.5

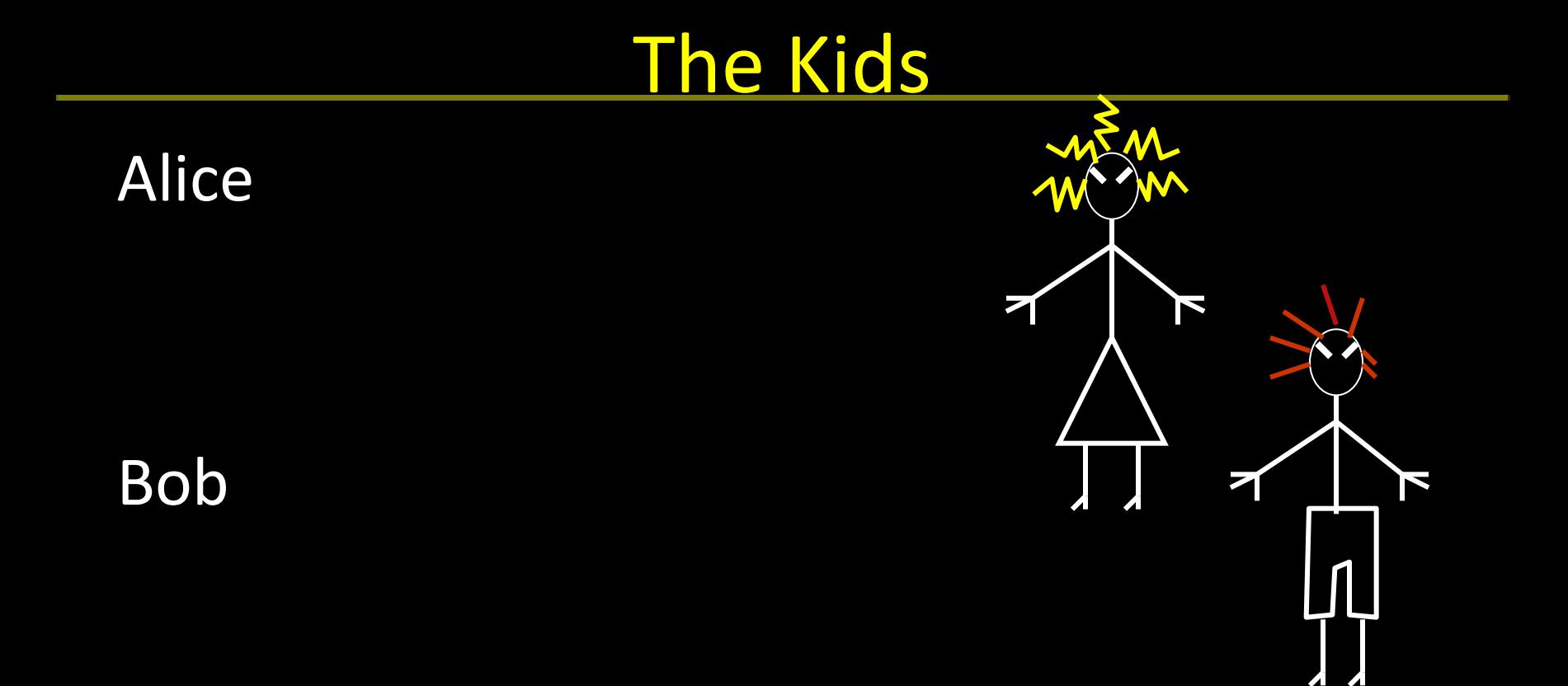

#### They don't always get along…

# The Bicycle

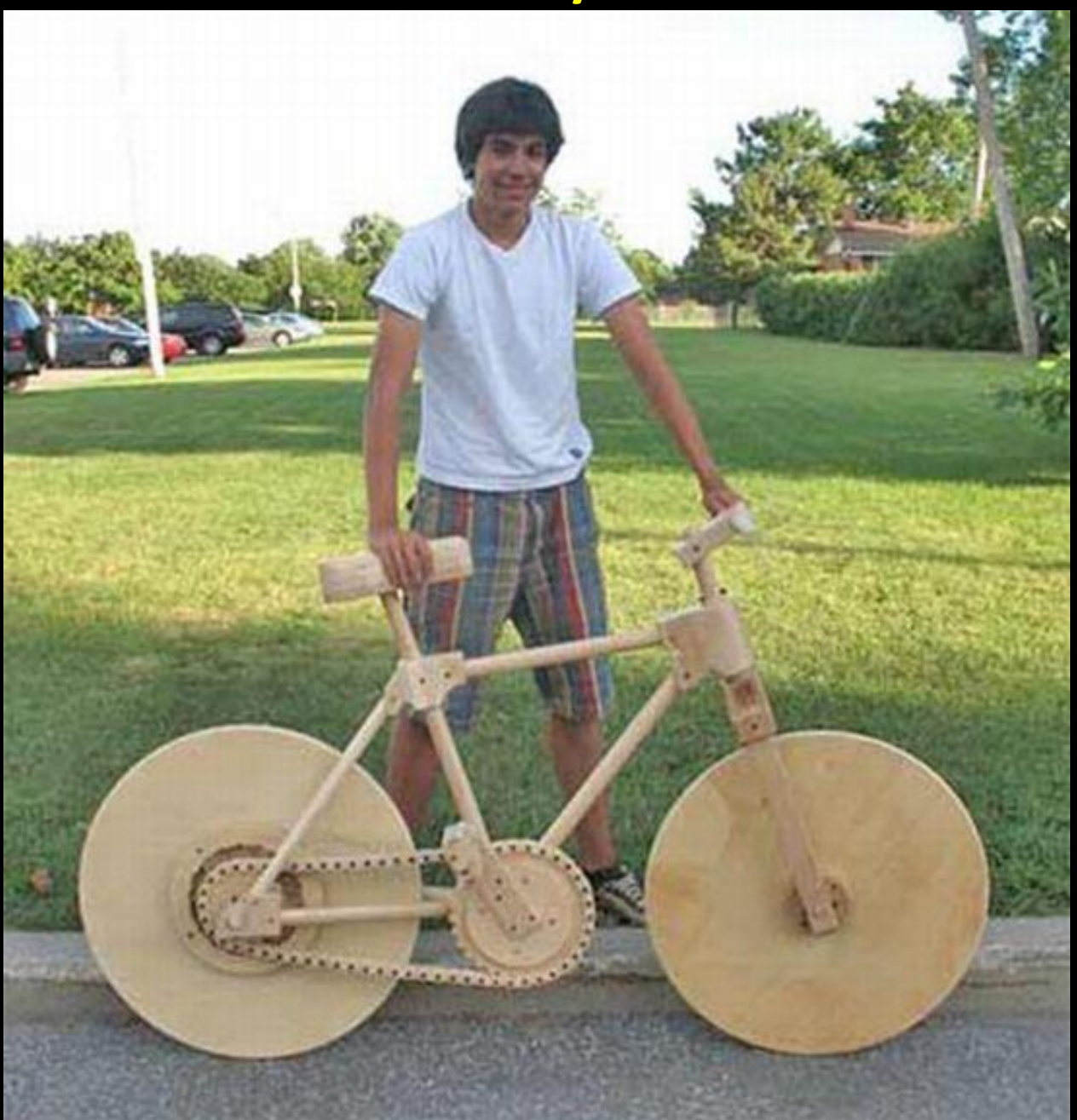

#### The Materials

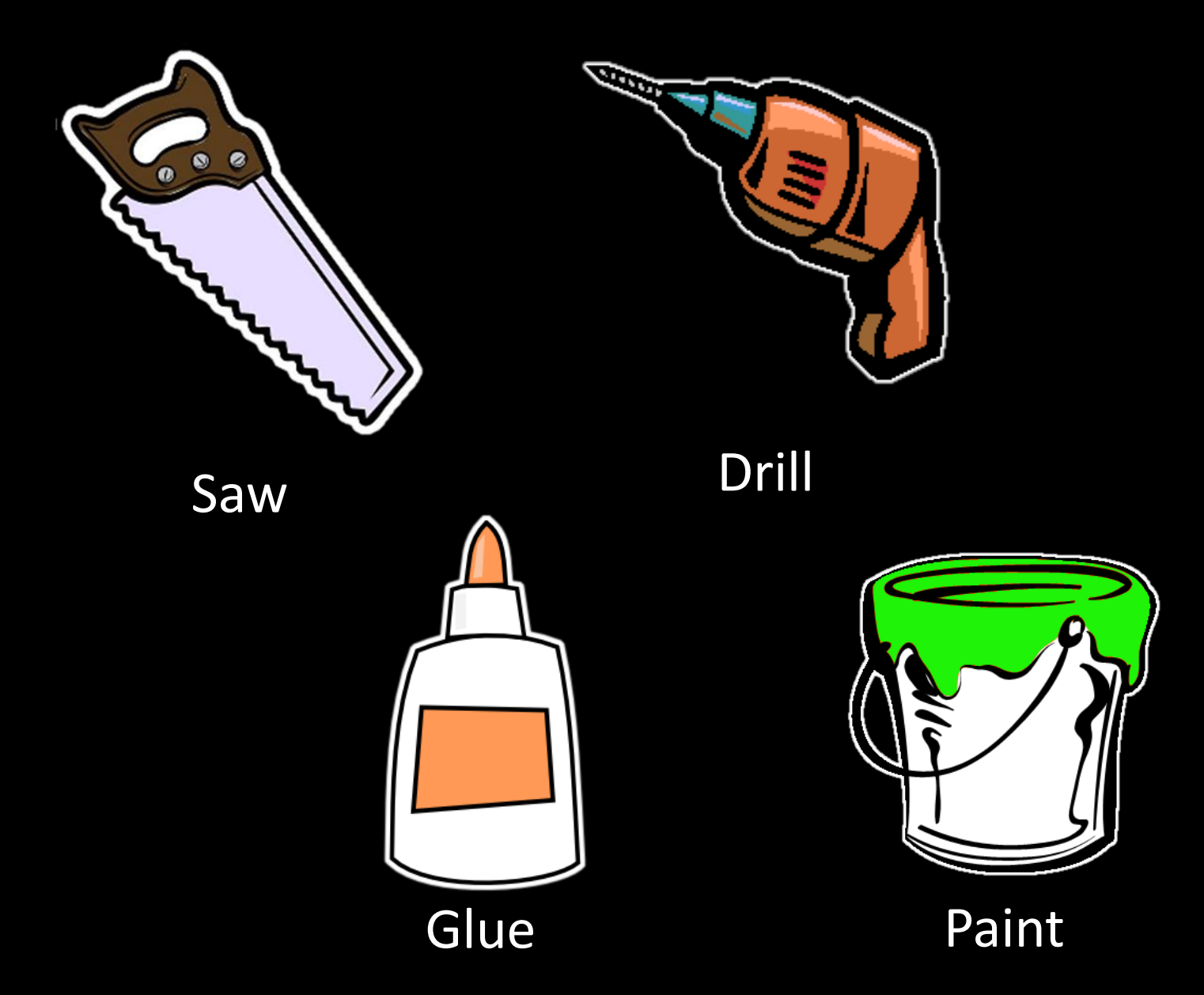

#### The Instructions N pieces, each built following same sequence:

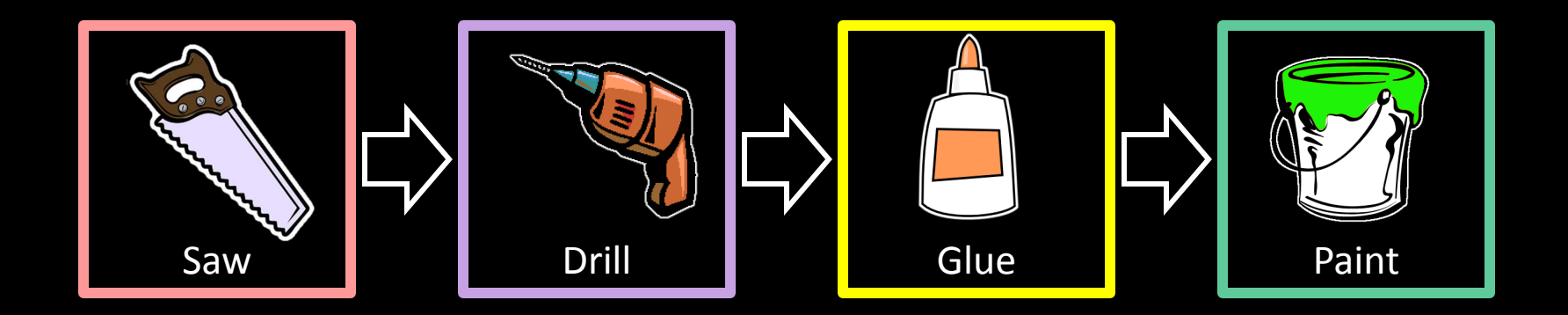

## Design 1: Sequential Schedule

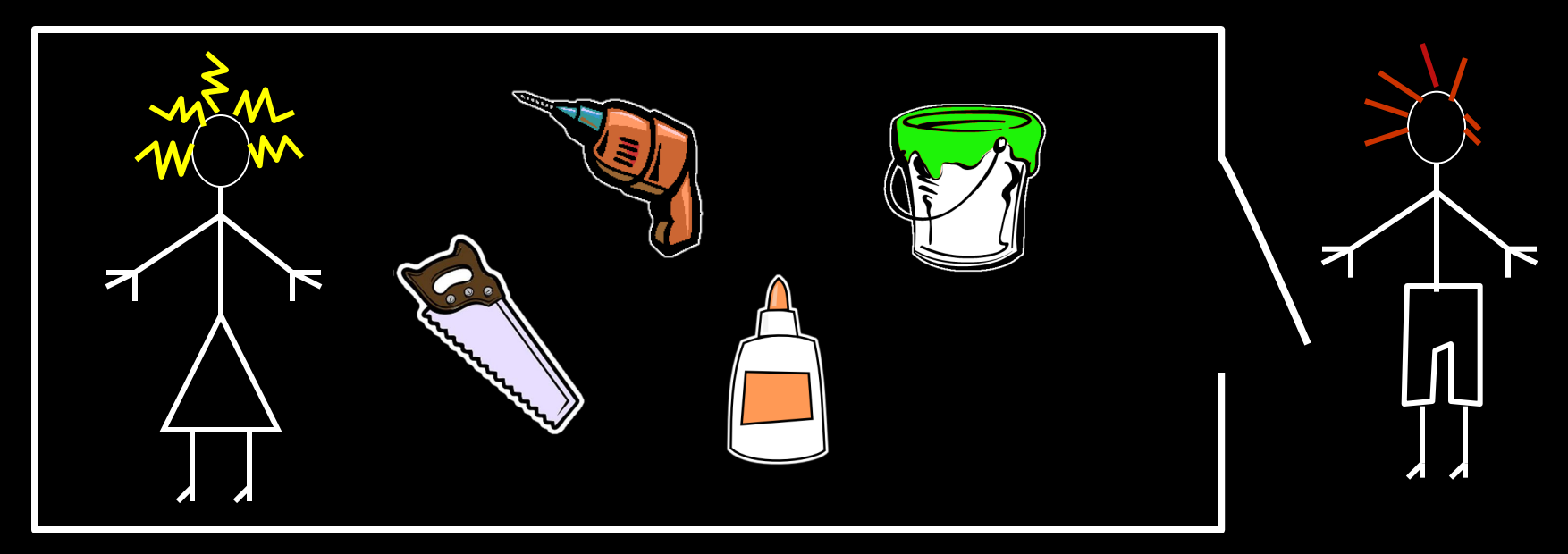

Alice owns the room Bob can enter when Alice is finished Repeat for remaining tasks No possibility for conflicts

## Sequential Performance

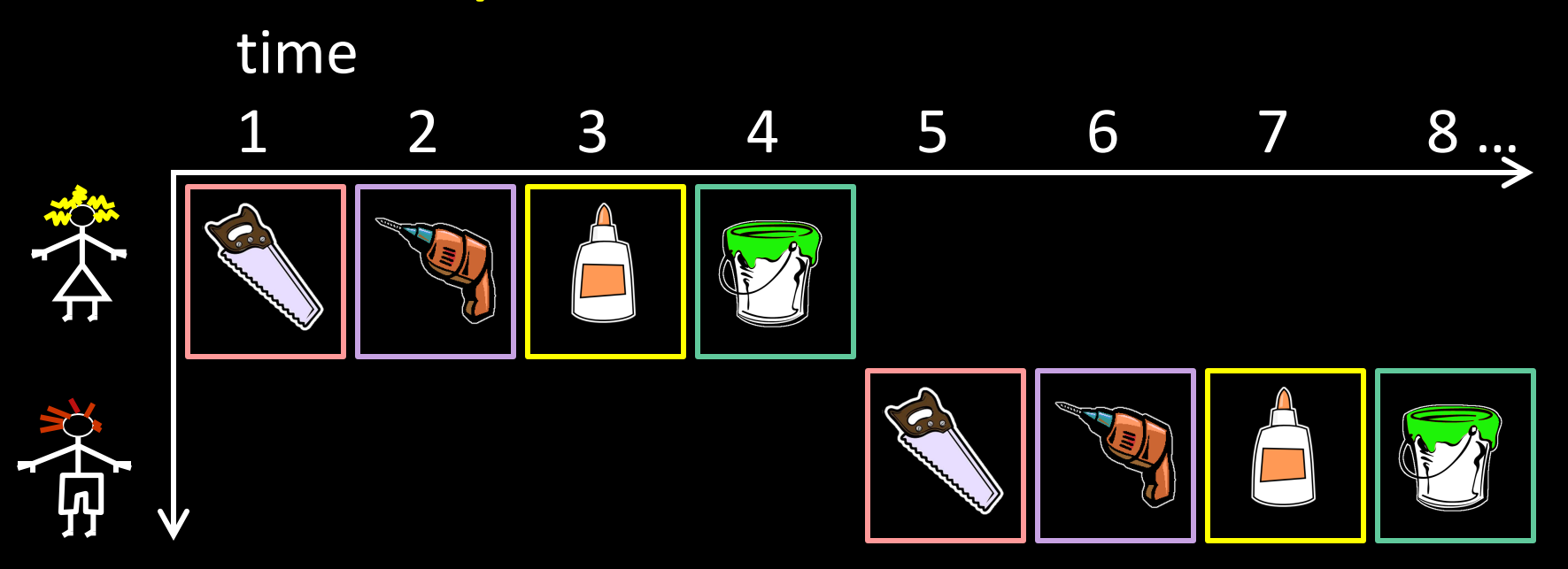

Latency: Throughput: Concurrency: Can we do better?

#### Design 2: Pipelined Design Partition room into *stages* of a *pipeline*

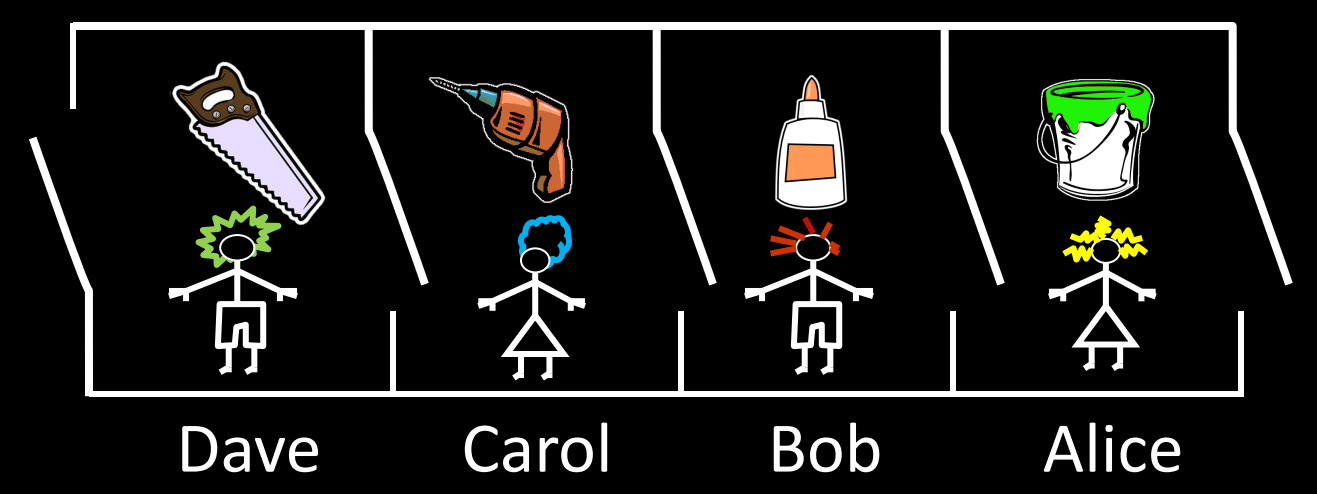

One person owns a stage at a time

4 stages

4 people working simultaneously Everyone moves right in lockstep

time Pipelined Performance

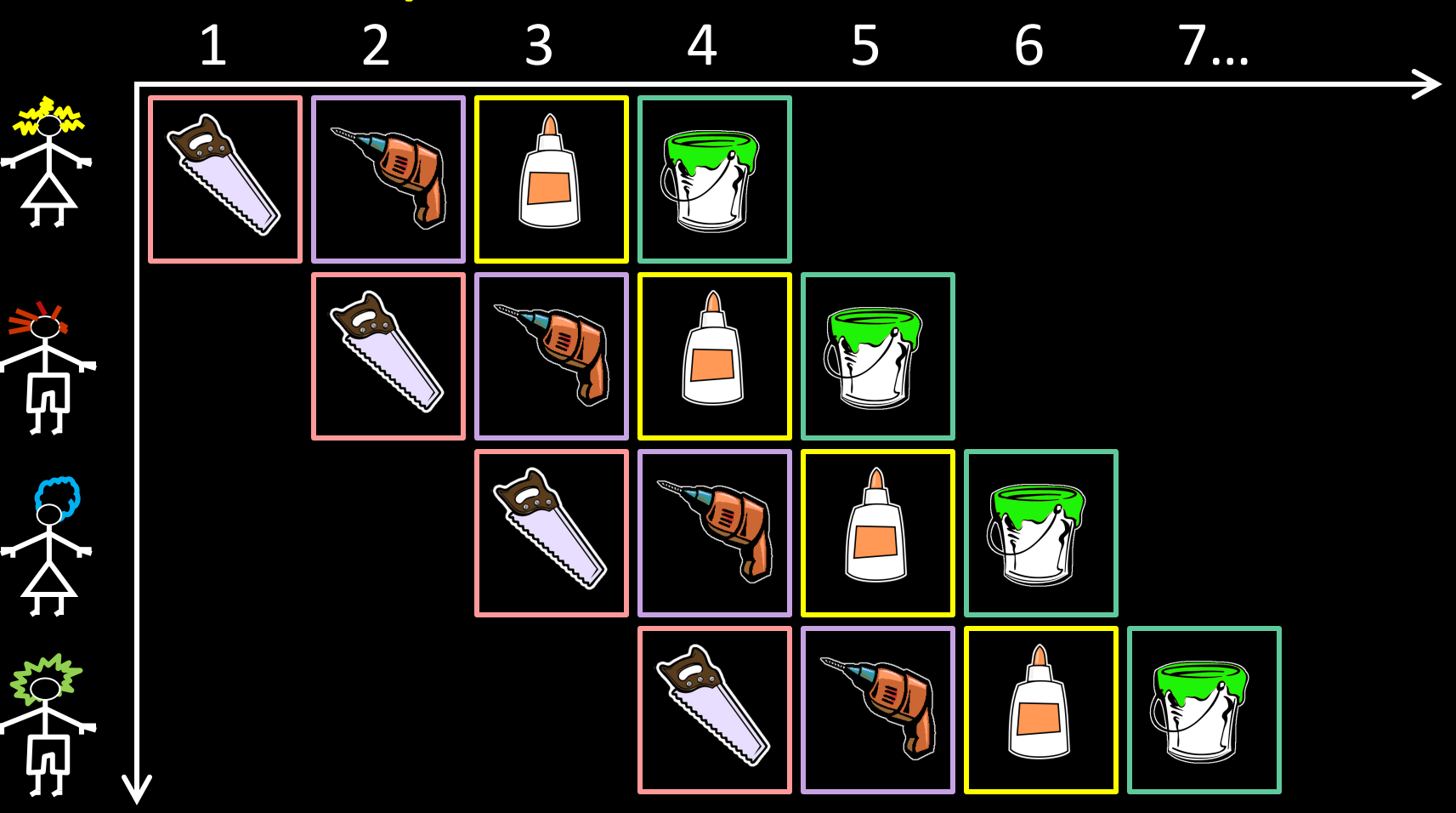

Latency: Throughput: Concurrency:

Unequal Pipeline Stages

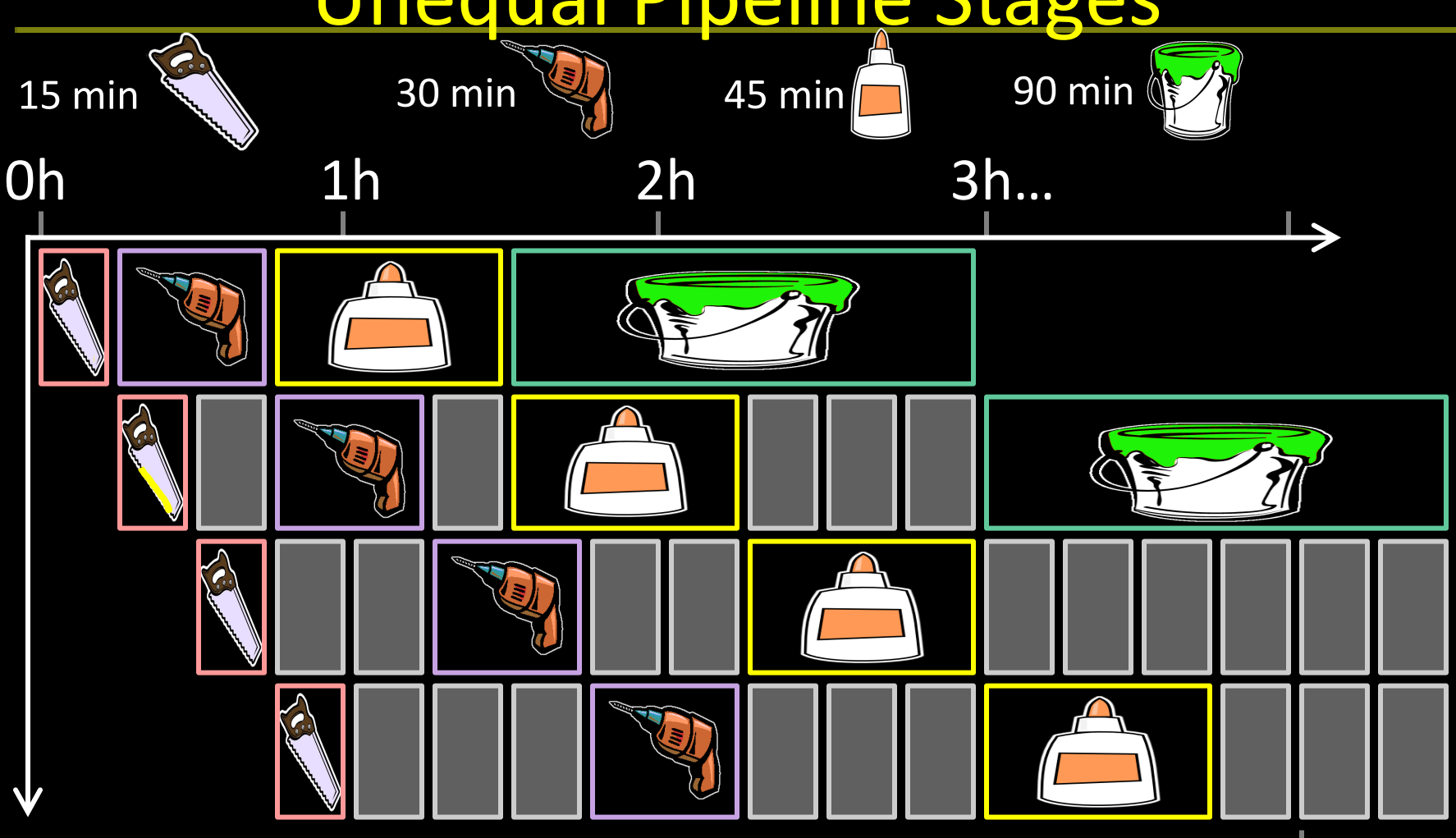

Latency: Throughput: Concurrency:

# Poorly-balanced Pipeline Stages

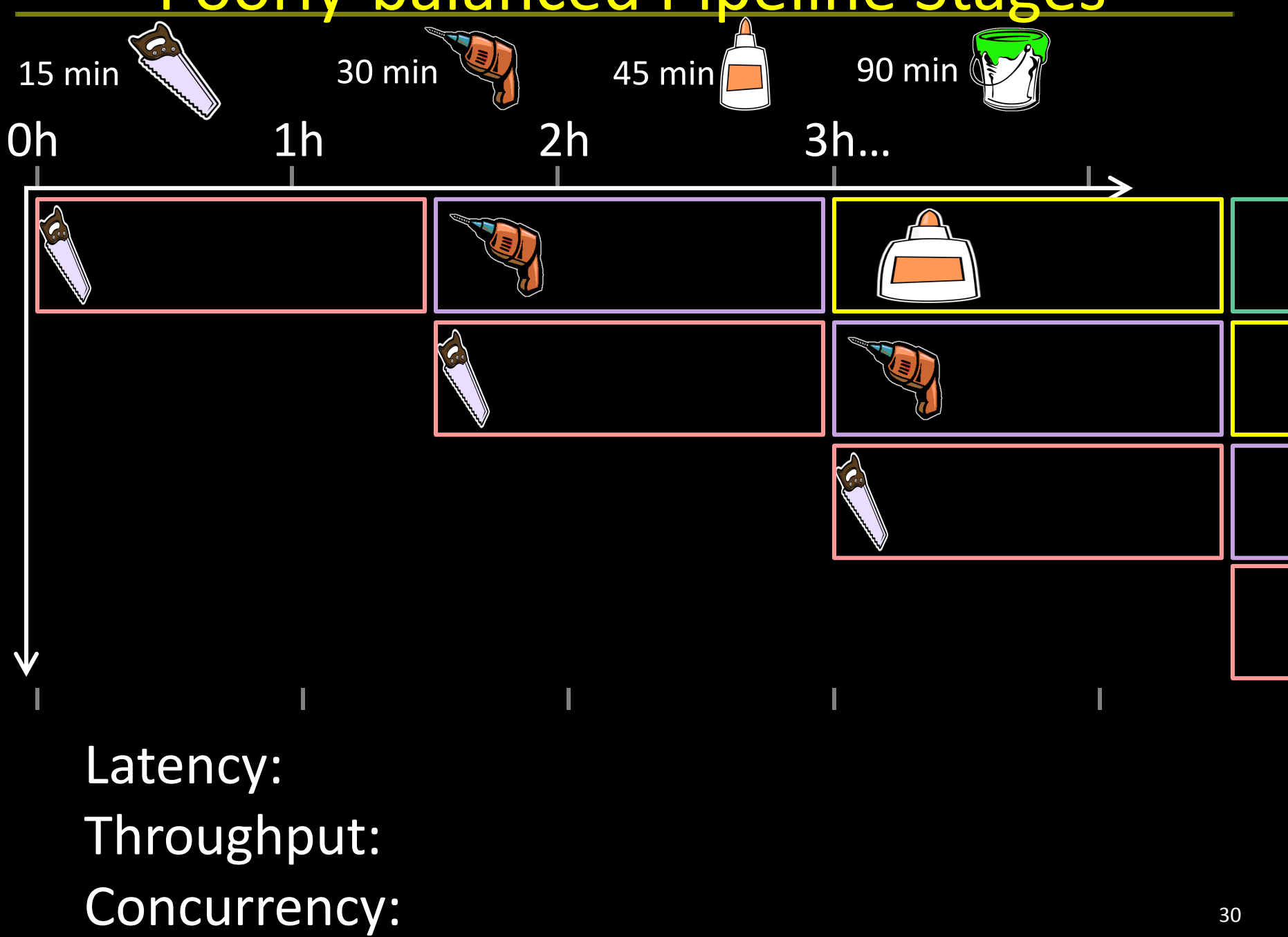

Re-Balanced Pipeline Stages

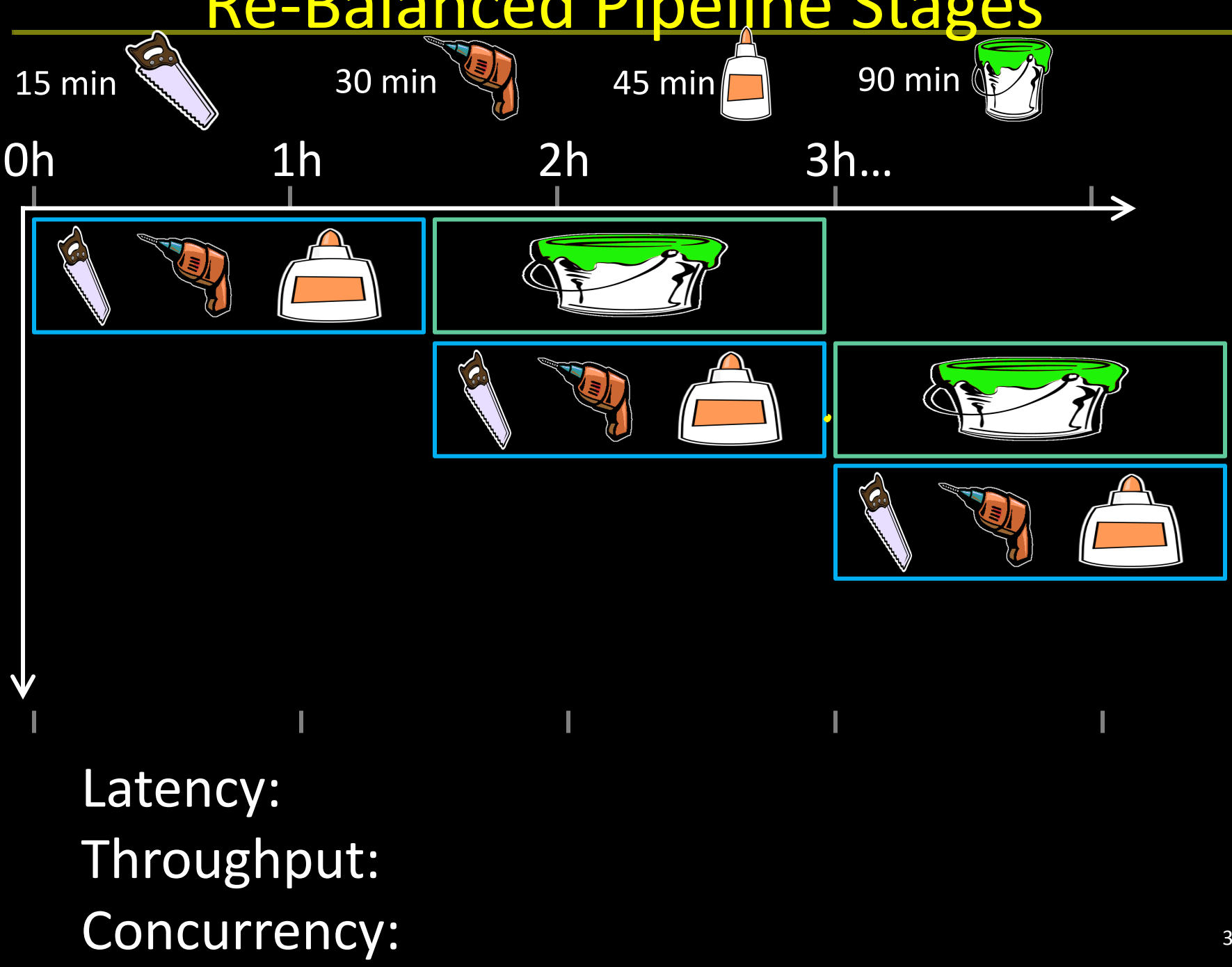

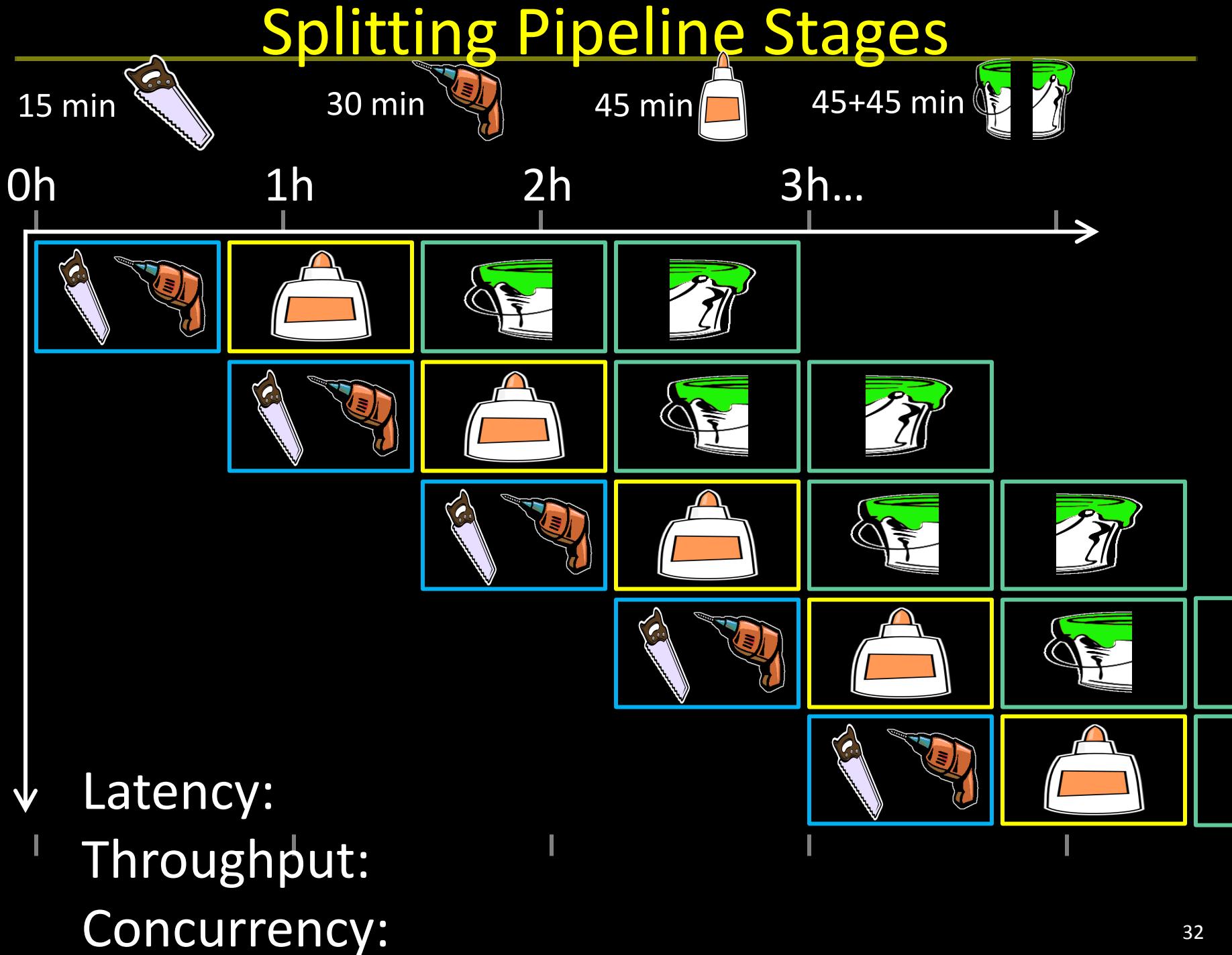

# Pipeline Hazards

Q: What if glue step of task 3 depends on output of task 1?

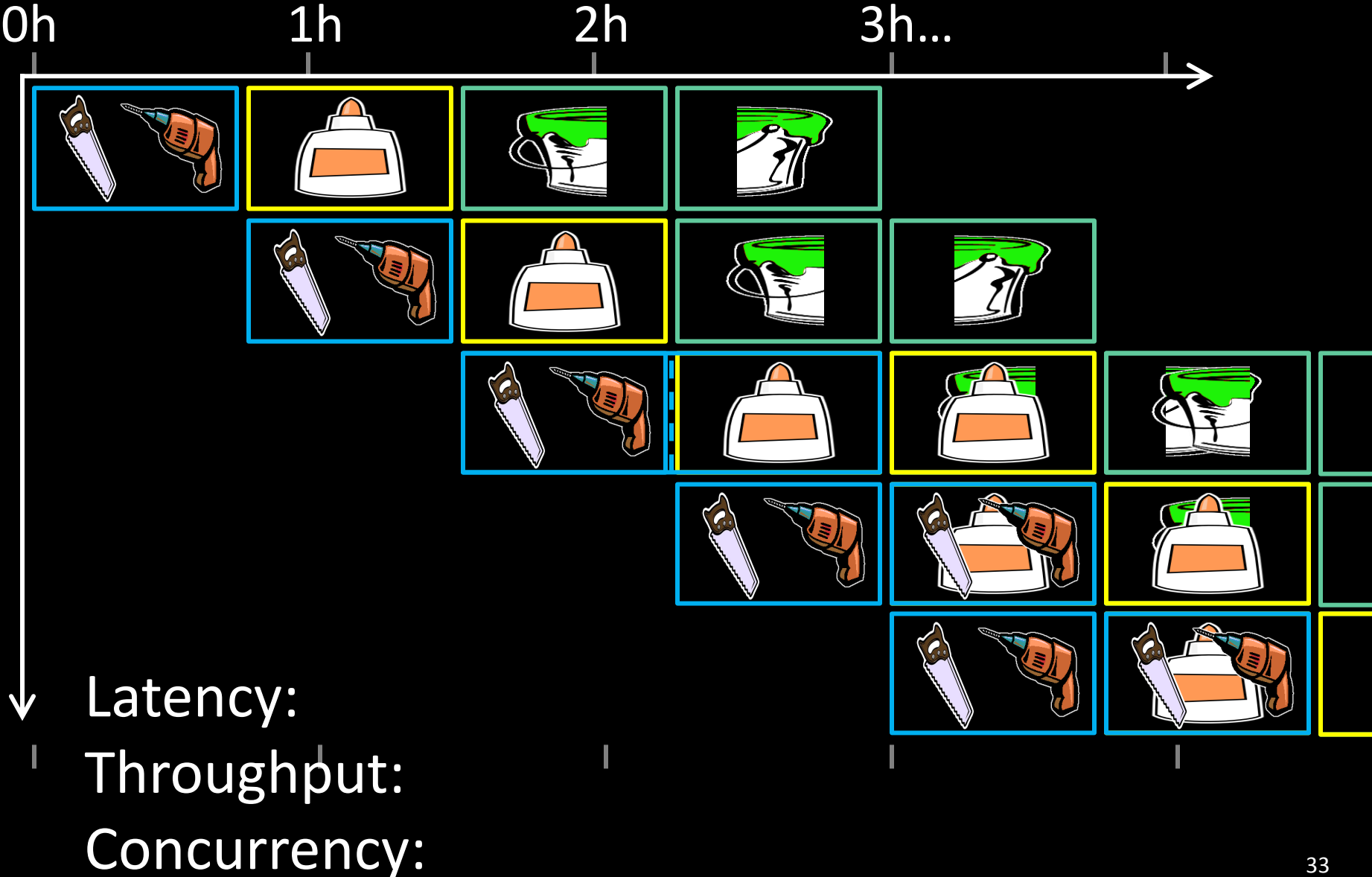

#### **Lessons**

# Principle: Throughput increased by parallel execution

Pipelining:

- Identify *pipeline stages*
- Isolate stages from each other
- Resolve pipeline *hazards*

# A Processor

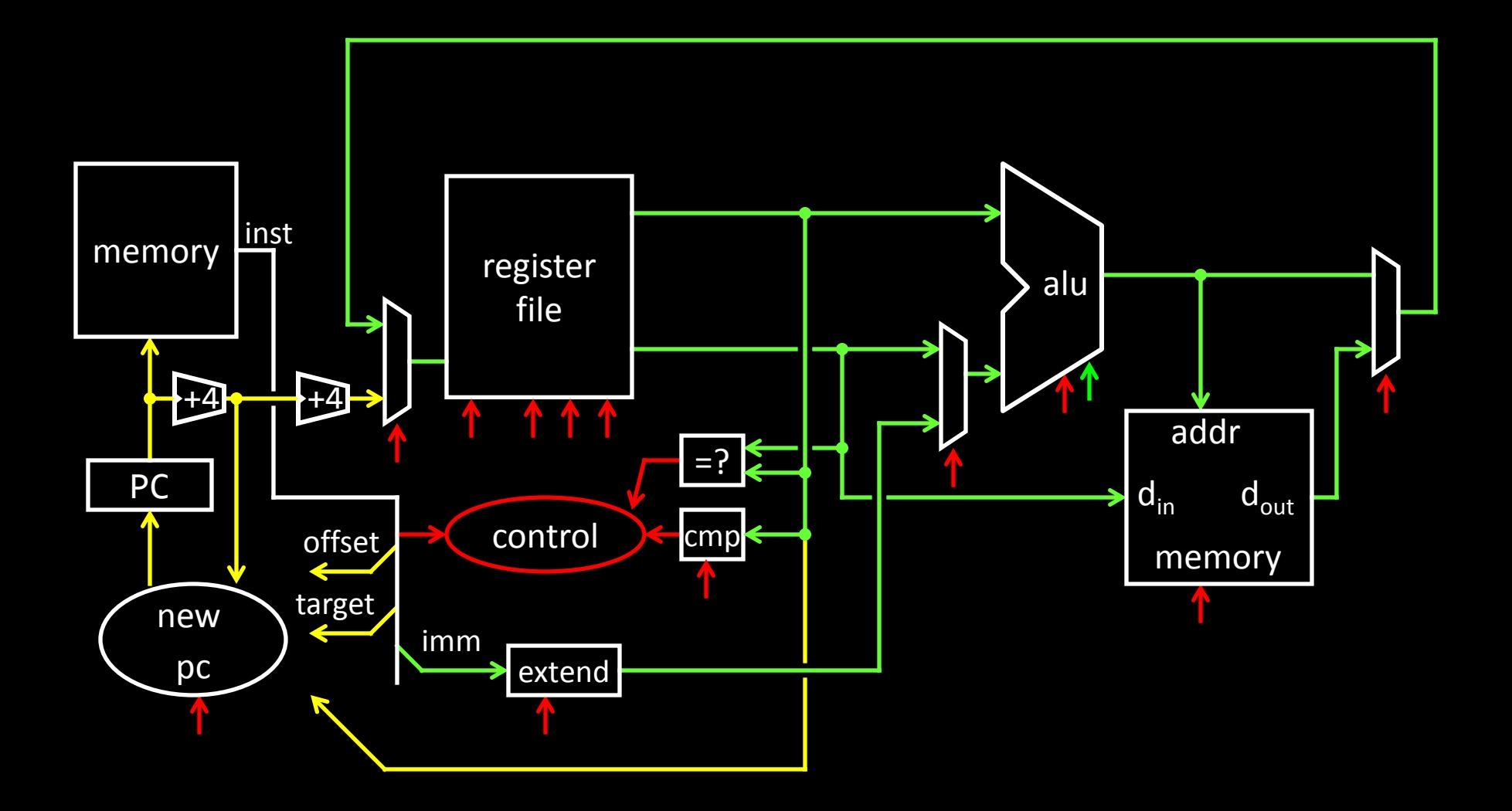

## A Processor

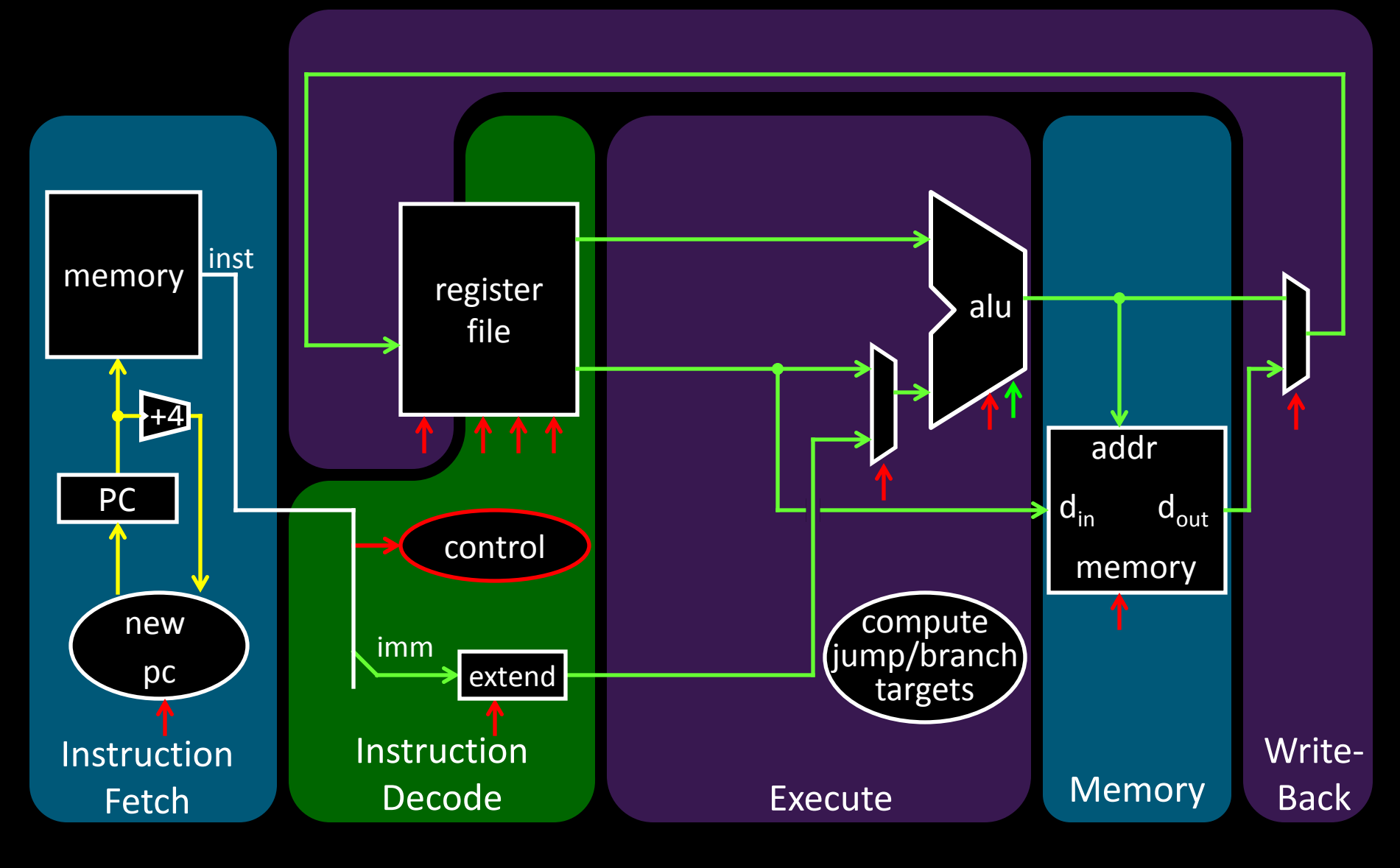

# Basic Pipeline

- Five stage "RISC" load-store architecture
- 1. Instruction fetch (IF)
	- get instruction from memory, increment PC
- 2. Instruction Decode (ID)
	- translate opcode into control signals and read registers
- 3. Execute (EX)
	- perform ALU operation, compute jump/branch targets
- 4. Memory (MEM)
	- access memory if needed
- 5. Writeback (WB)
	- update register file

#### Pipelined Implementation

Break instructions across multiple clock cycles (five, in this case)

Design a separate stage for the execution performed during each clock cycle

Add pipeline registers (flip-flops) to isolate signals between different stages

Slides thanks to Kevin Walsh, Sally McKee, and Kavita Bala